# Печать информации о заявке на госпитализацию

Позволяет получить pdf файл с информацией о заявке на госпитализацию по ГУИДу заявки.

- $•$  [Запрос](#page-0-0)
	- [Адрес запроса](#page-0-1)
	- [Параметры запроса](#page-0-2)
	- [Ответ сервера](#page-0-3)
- [Возможные ошибки](#page-0-4)

## <span id="page-0-0"></span>Запрос

#### <span id="page-0-1"></span>Адрес запроса

GET: /api/v2/hospitalization/document/{lpuGuid}/content/{requestGuid}

#### <span id="page-0-2"></span>Параметры запроса

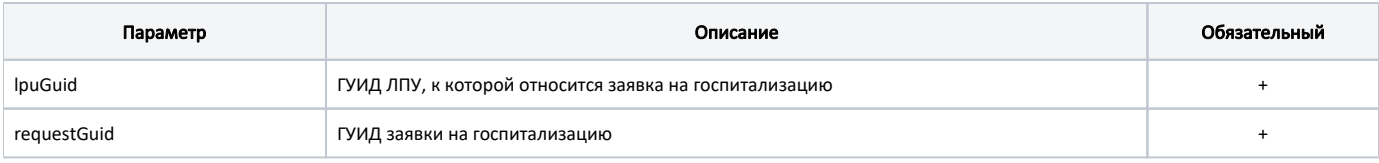

## <span id="page-0-3"></span>Ответ сервера

В случае успешного выполнения сервер вернет pdf файл с информацией о заявке на госпитализацию. Пример файла представлен ниже.

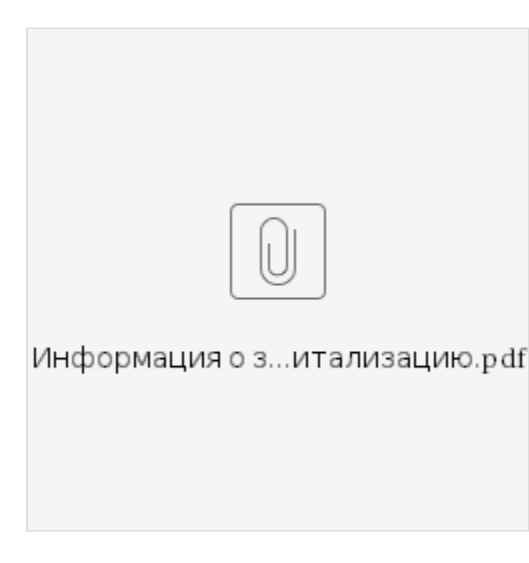

# <span id="page-0-4"></span>Возможные ошибки

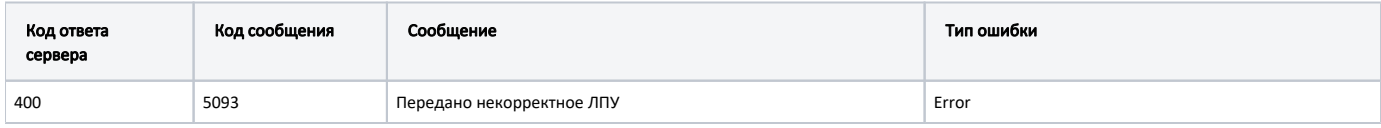

В случае возникновения ошибок валидации сервер вернет стандартное [сообщение валидации.](http://confluence.softrust.ru/pages/viewpage.action?pageId=6586451)